TAC パソコンスクール Java 通信講座

# Java 講座 受講ガイド 【個人のお客様向け】 2024 年度

# 資料通信 / Web 通信講座

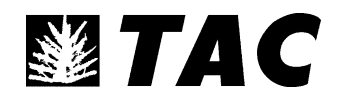

# Contents

# Java 通信講座 受講ガイド

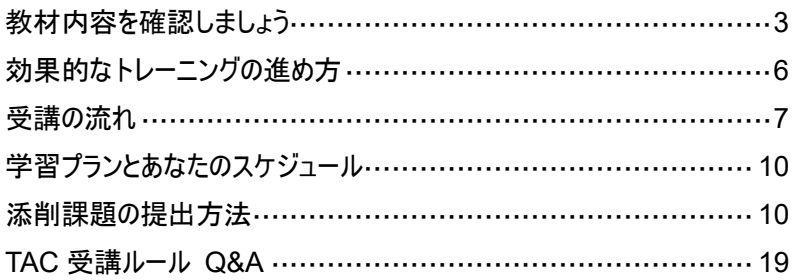

# Oracle Java 認定試験 受験ガイド

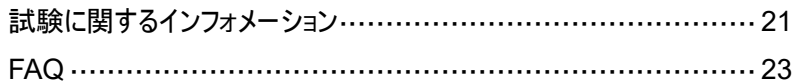

# お問い合わせ一覧、各種ご案内

学習を進める上でのご相談・お問い合わせ窓口 …………………… 24

# Java 通信講座 受講ガイド

Java 通信講座を受講していただく方へのガイドです。

## Java 講座 通信受講生の皆様へ

この度は TAC Java 講座をお申込いただきまして誠に有難うございます。

皆様がご覧いただいているこのガイドは、TAC の Java 通信講座を受講する上での手引書です。ま ず、本書を読んで、通信講座のシステムをご理解ください。

このガイドは、学習の進め方から、添削物の提出方法、質問方法など項目別にまとめて記載してい ます。

計画的かつ効率的に学習を進めていくためにも、TAC Java 通信講座のシステムを確認してから学 習を始めましょう。

#### チェックポイント!

1. 会員証はお持ちですか? 会員証は、TAC 受講生であることの証明書です。答案(マークシート)の提出および質問をす る際にも必要となります。会員証を渡されましたら、内容を確認の上、受講が終了するまで大 切に保管してください。

2. 教材を確認しましょう! 教材が届きましたら内容をご確認ください。講座と異なる教材、あるいは汚れや破損または落 丁のある場合は、至急ご連絡願います。

# <span id="page-4-0"></span>教材内容を確認しましょう

教材は宅配便でお届けいたします。

※教材構成は一部変更となる場合がございます。予めご了承願います。

#### <Java プログラミング入門コース (SE11 対応)> (標準 2 ヵ月)

■ 受講ガイド(本書) · · · 1 冊

■ テキスト・・・1 冊

■ VSCode 簡易マニュアル・・・1 冊

■ 添削課題冊子(レベルチェックテスト 2回、実力判定テスト 1回)

※Web 通信コースは「TAC Biz School」でポイント講義(25 回 総時間 約 5 時間)を視聴できます。 ※演習データ、チェックテストデータは Web よりダウンロードが可能です。

詳細は、[P.10](#page-11-1) をご確認ください。

<標準学習プランとスケジュール>

| ヶ<br>月<br>目      | 標準プラン   | テキスト 第1章~第5章<br>章末問題 第2章~第5章 | レベルチェックテスト第 1 回           |
|------------------|---------|------------------------------|---------------------------|
|                  | あなたのプラン |                              |                           |
| 2<br>ヶ<br>月<br>目 | 標準プラン   | テキスト 第6章~第8章<br>章末問題 第6章~第8章 | レベルチェックテスト第 2回<br>実力判定テスト |
|                  |         |                              |                           |

#### <Java プログラミング基本コース (SE11 対応)> (標準 3 ヵ月)

■ 受講ガイド(本書)・・・1 冊

■ テキスト・・・1 冊

■ VSCode 簡易マニュアル(共通) · · · 1 冊

■ 添削課題冊子(レベルチェックテスト 2回、実力判定テスト 1回)

※Web 通信コースは「TAC Biz School」でポイント講義(25 回 総時間 約 6 時間)を視聴できます。 ※演習データ、チェックテストデータは Web よりダウンロードが可能です。

詳細は、[P.10](#page-11-1) をご確認ください。

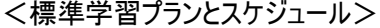

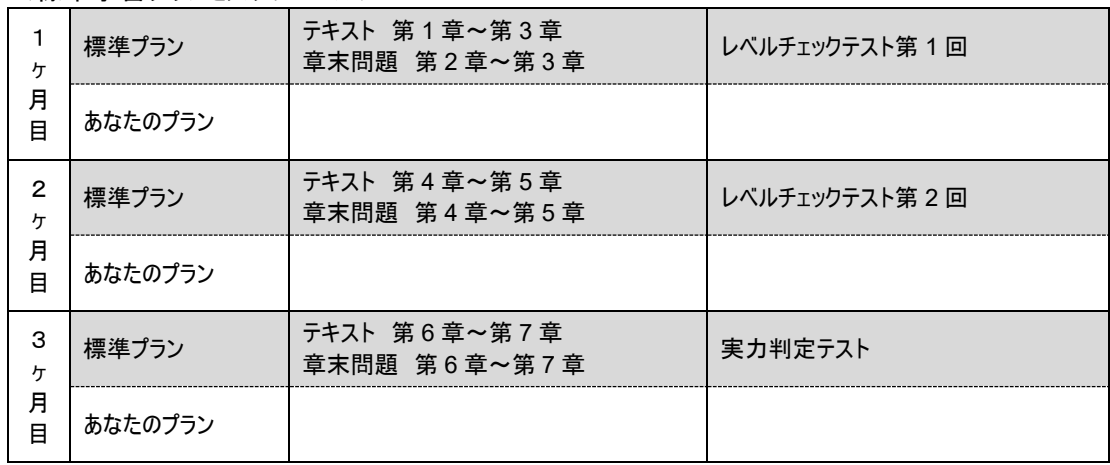

### <Java プログラミング実践コース (SE11 対応)> (標準 3 ヵ月)

■ 受講ガイド(本書) · · · 1 冊

- テキスト・・・1 冊
- VSCode 簡易マニュアル(共通) · · · 1 冊

■ 添削課題冊子(レベルチェックテスト 2回、実力判定テスト 1回)

※演習データ、チェックテストデータは Web よりダウンロードが可能です。

詳細は、[P.10](#page-11-1) をご確認ください。

<標準学習プランとスケジュール>

| ヶ<br>月<br>目      | 標準プラン   | テキスト 第1章~第2章<br>章末問題 第1章~第2章 | レベルチェックテスト第1回  |
|------------------|---------|------------------------------|----------------|
|                  | あなたのプラン |                              |                |
| 2<br>ヶ<br>月<br>目 | 標準プラン   | テキスト 第3章~第4章<br>章末問題 第3章~第4章 | レベルチェックテスト第 2回 |
|                  | あなたのプラン |                              |                |
| 3<br>ヶ<br>月<br>目 | 標準プラン   | テキスト 第5章~第6章<br>章末問題 第5章~第6章 | 実力判定テスト        |
|                  | あなたのプラン |                              |                |

# <span id="page-7-0"></span>効果的なトレーニングの進め方

合格につながる Java のトレーニングポイントをまとめました。

#### 1)学習を始めるにあたって

テキストは、TAC の Java 講座を担当する講師が作成していますので、実際に指導する立場から 言葉などをわかりやすく説明しています。

特に最初のうちは、聴きなれない言葉が多いと思いますが、しっかりと意味を理解して進むように 心がけてください。

#### 2)学習時間は工夫してみつけよう

忙しく仕事をしながらの学習は、時間をさくのが難しく、挫折してしまうかも・・・。 不安に思うより、学習時間を工夫して自分で作り出すことが大切です。 昼休みや休日を使うのはもちろん、コンパクトなテキストを活用して通勤時間の学習など、 積極的に学習を進めてください。

#### 3)繰り返し学習

テキストの中で多少わからないところが出てきても、先に進んでいくようにしましょう。 関連する問題が章末問題等の中にもありますので一通り解説を読み、繰り返し学習すれば 必ず理解できるようになります。

#### 4)実践してみよう

プログラミングスキルを上げるようになるには、実際にプログラミング体験してみることが一番です。 テキストのプログラミング演習などをできるだけ、ご自身の PC で再現してみるなど、 工夫して実践してみましょう。

5)わからない時は質問をしよう

疑問や不安はそのままにしないで、できるだけ早期に解決してしまいましょう。 メンタリングボックス(TAC Biz School)、E-mail での質問が可能になっています。(詳しくは [24](#page-25-0) ペー ジを参照)

6)1 回目の添削提出でペースをつかもう

1 回目の添削課題(レベルチェックテスト)を提出された方のほとんどは、最後まで達しています。 これは学習のリズムが自分のものになるだけでなく、テスト結果、成績コメントを読むことによって モチベーションが低下しないためです。

<span id="page-8-0"></span>「1回目の添削は必ず提出する」という強い気持ちで取り組んでみましょう。

## 受講の流れ

「繰り返し学習」で基礎スキルを定着。テキストで学習したら、添削課題を実施しましょう。

## ① オリジナルテキストで学習

まず、テキストをじっくり着実に読み進めましょう。TAC の Java 講座の担当が指導する立場から制作をしていま すので、初学者の方でも安心して学習を進めることができます。 ※Web 通信コースでは、「TAC Biz School」でポイント講義を視聴できます。 詳細は、P.10 をご覧ください。

?わからなくなったら・・・。 テキストで学習していてわからないことがあったら、そのままにしないで質問! きちんと理解しましょう。

## ② 章末問題で学習成果の確認

テキストの各章を終えたら、章末問題にトライしてみましょう。理解度をチェックしてから先に進むようにしましょう。

## ③ 添削課題にチャレンジ

レベルチェックテストは必ず提出して添削を受けましょう。解答・解説および、成績表が返ってくるので、学習の定 着度合いを確認することができます。

## ④ レベルチェックテストの解答・解説で確認

返ってきた成績表は必ず確認し、理解不足の部分は解答・解説および、テキストに戻って学習しましょう。 とにかく復習が大事です。

## ⑤ 理解不足の部分は繰り返し復習

全てのレベルチェックテストを終了したら、弱点がないようにまんべんなく復習しておきましょう。 テキスト、章末問題、レベルチェックテストを振り返り、苦手な部分をクリアにしておきましょう。

# ⑥ 実力判定テストにチャレンジ

学習の総仕上げと補強に、必ずトライしておきたいのが実力判定テストです。

# ⑦ 次のステップへチャレンジ!

「入門コース」が修了したら「基本コース」、「実践コース」で更なるスキルアップを目指しましょう。

TAC の Java 講座を第一歩として、ステップアップされることをお祈りいたします。

# <span id="page-11-0"></span>添削課題の提出方法

添削課題(チェックテスト)の提出の際は、以下の要領でご提出ください。

<span id="page-11-1"></span>■添削課題(チェックテスト)のダウンロード方法

- 1. TAC Biz School にログインします。
- 2. クラストップ画面を表示します。

## [クラストップ画面]

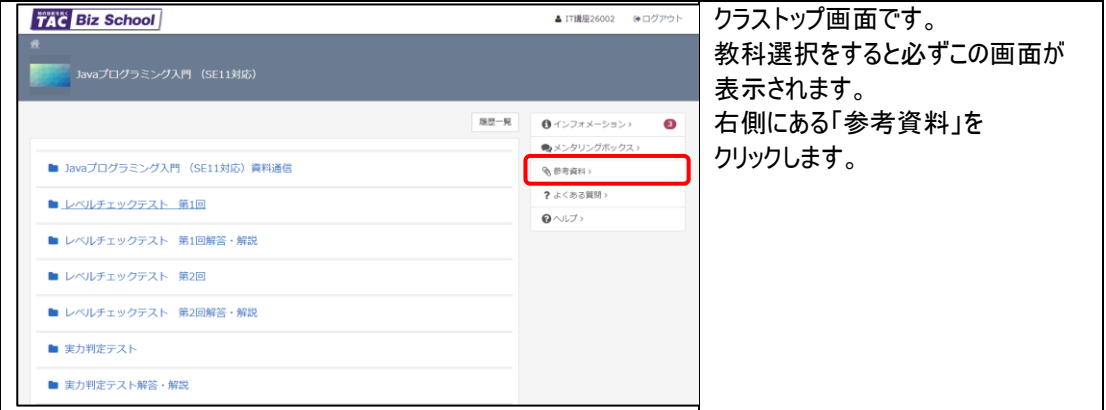

## 3. 参考資料画面より、チェックテストをダウンロードします。

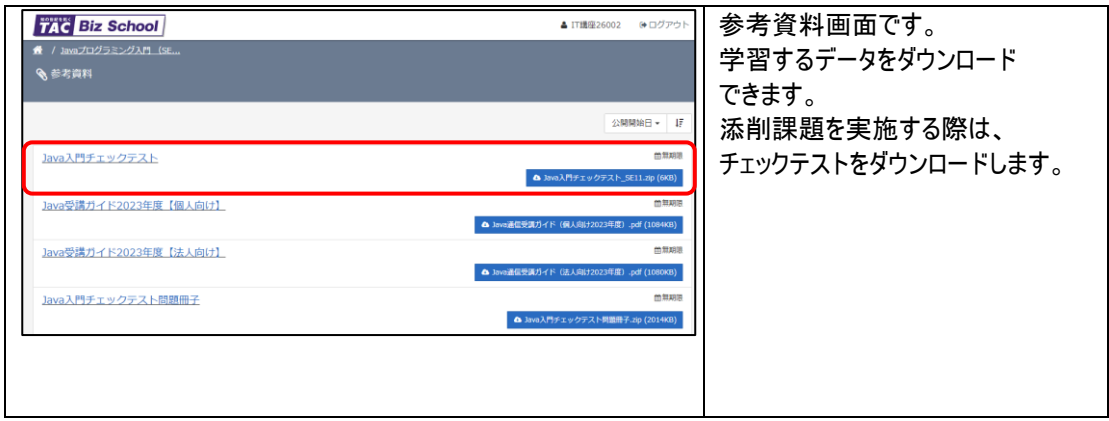

## ■添削課題の提出方法

1. TAC Biz School にログインします。

PC でインターネットに接続し、「TAC Biz School ログイン画面」にアクセスします。

ログインサイト→ <https://bs2.tac.biz/rpv/>

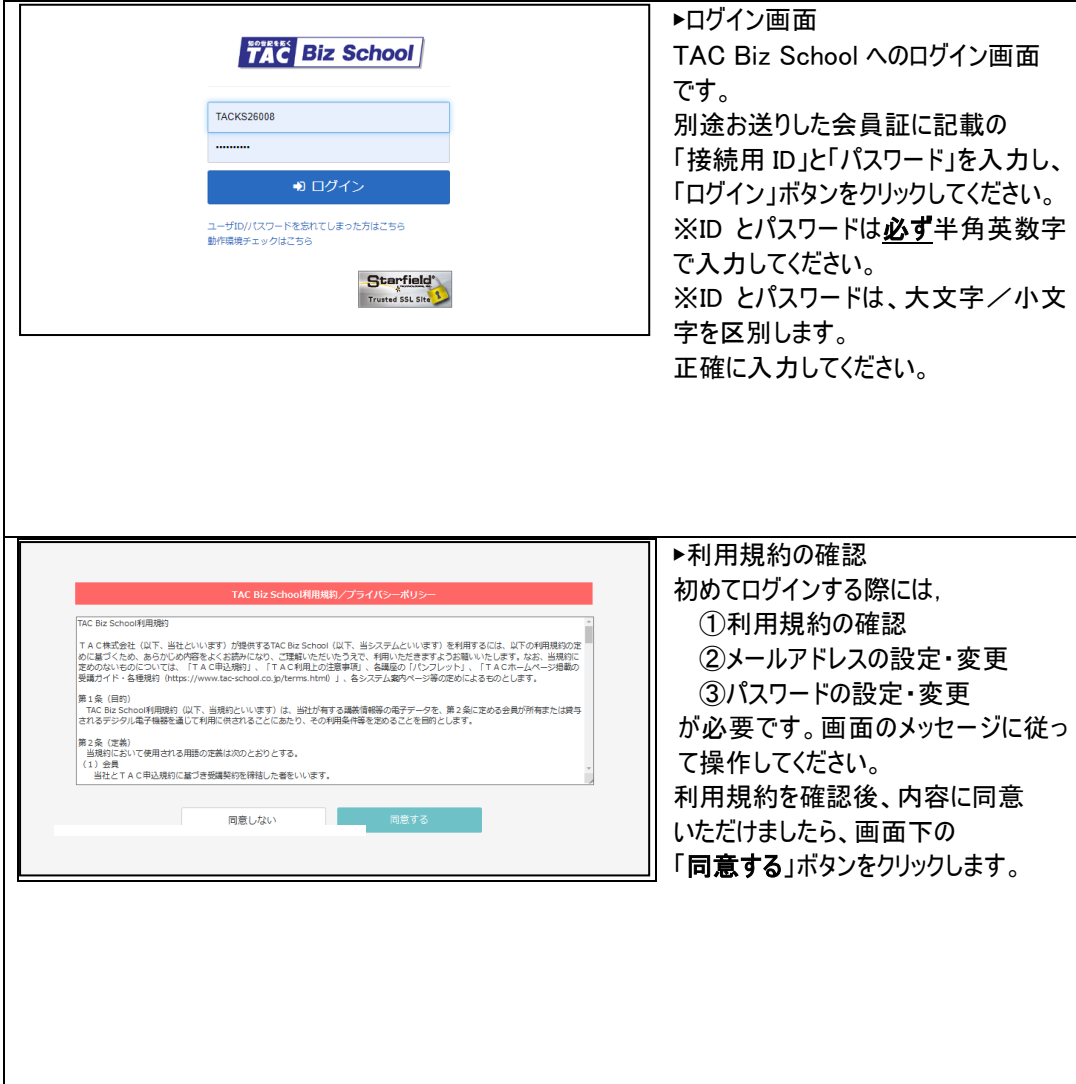

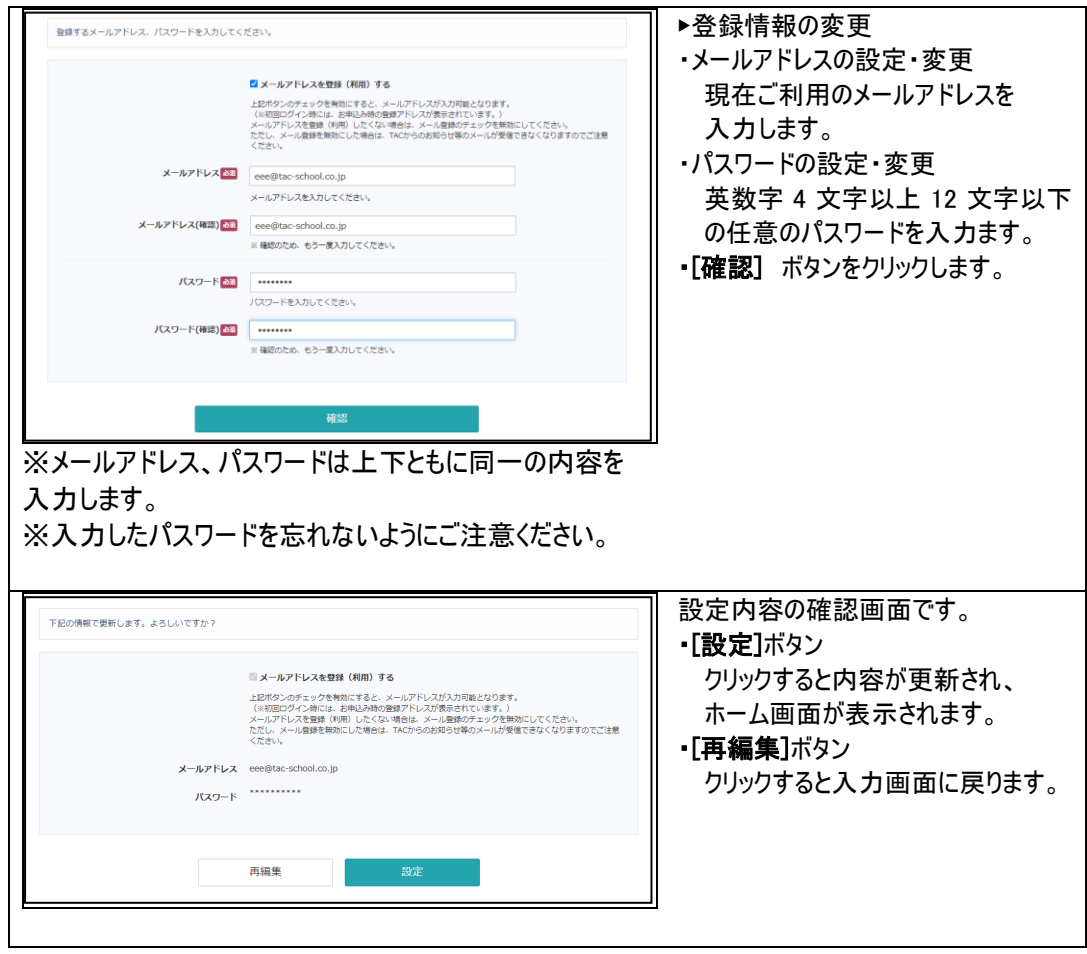

## 2. 教科目次を表示します。

## [ホーム] [クラス選択]

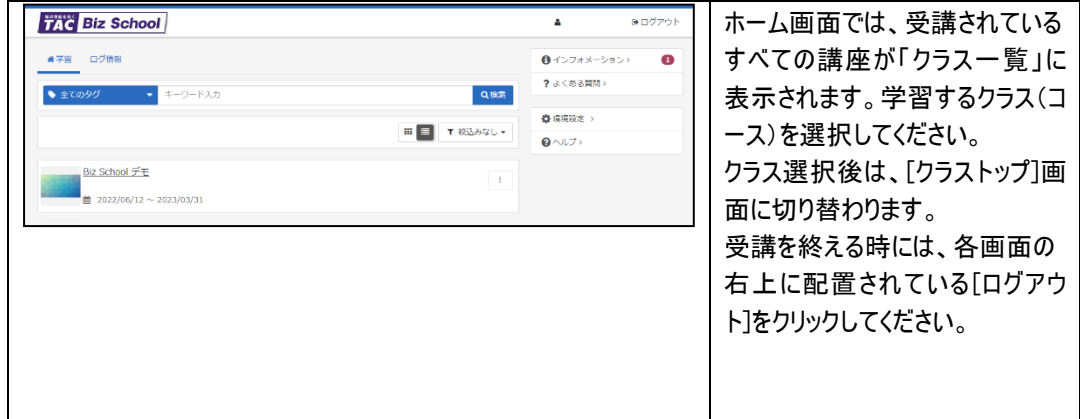

## [クラストップ]

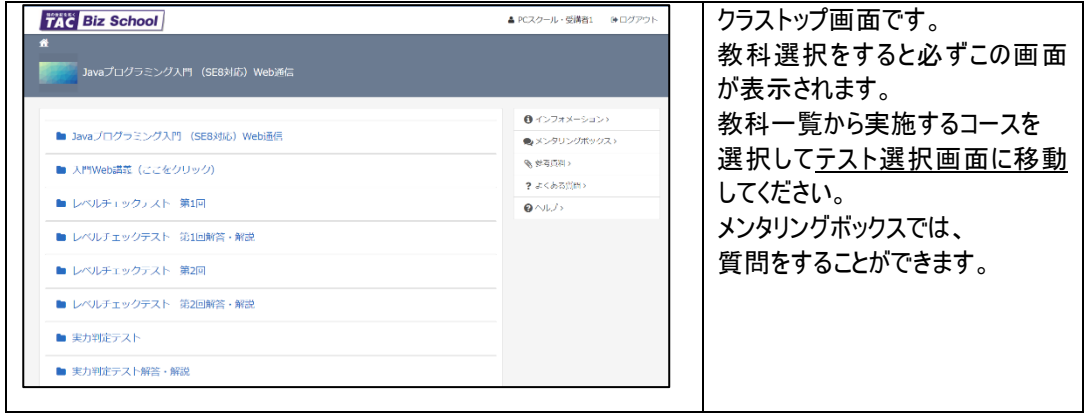

### [課題の提出]

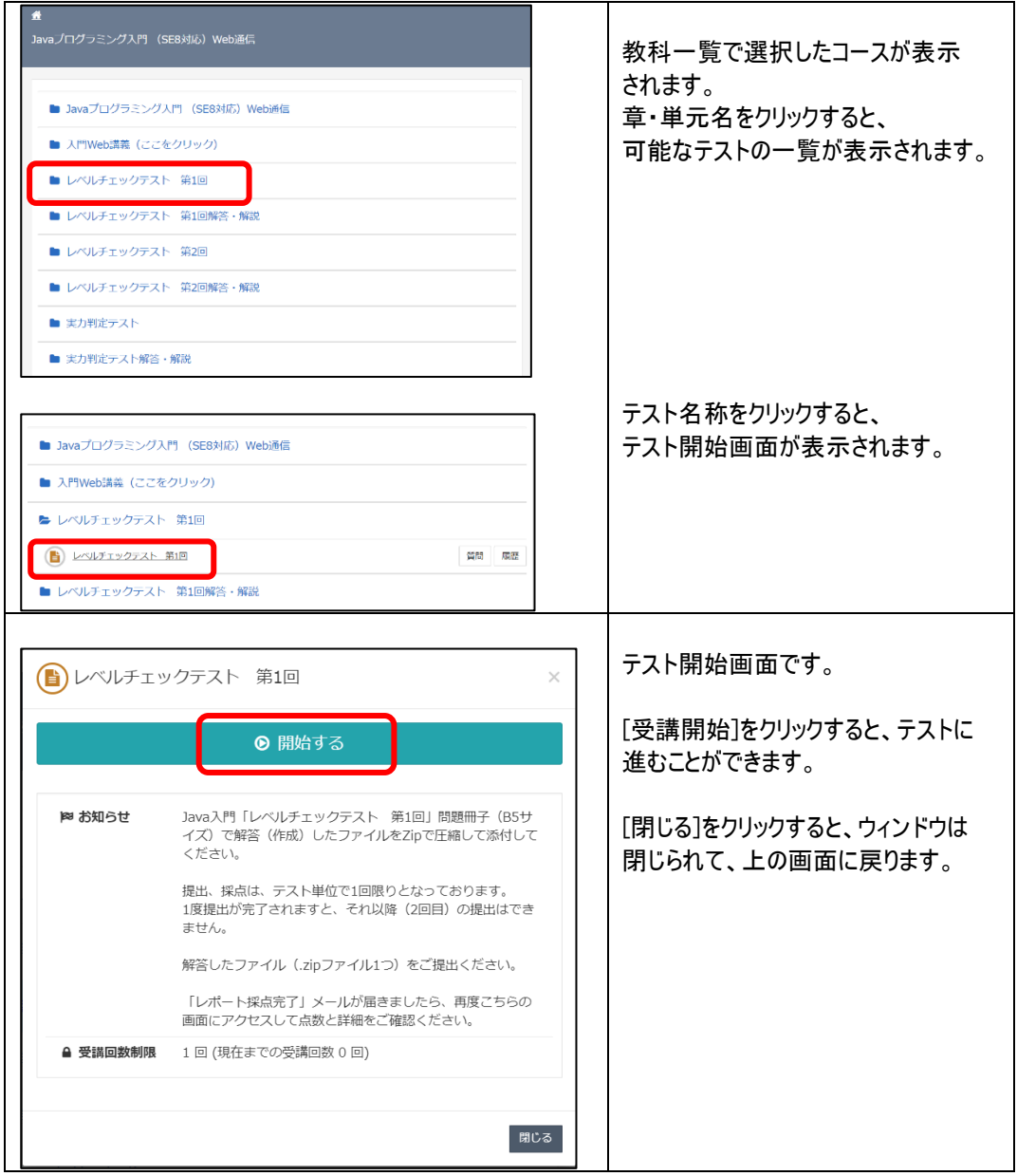

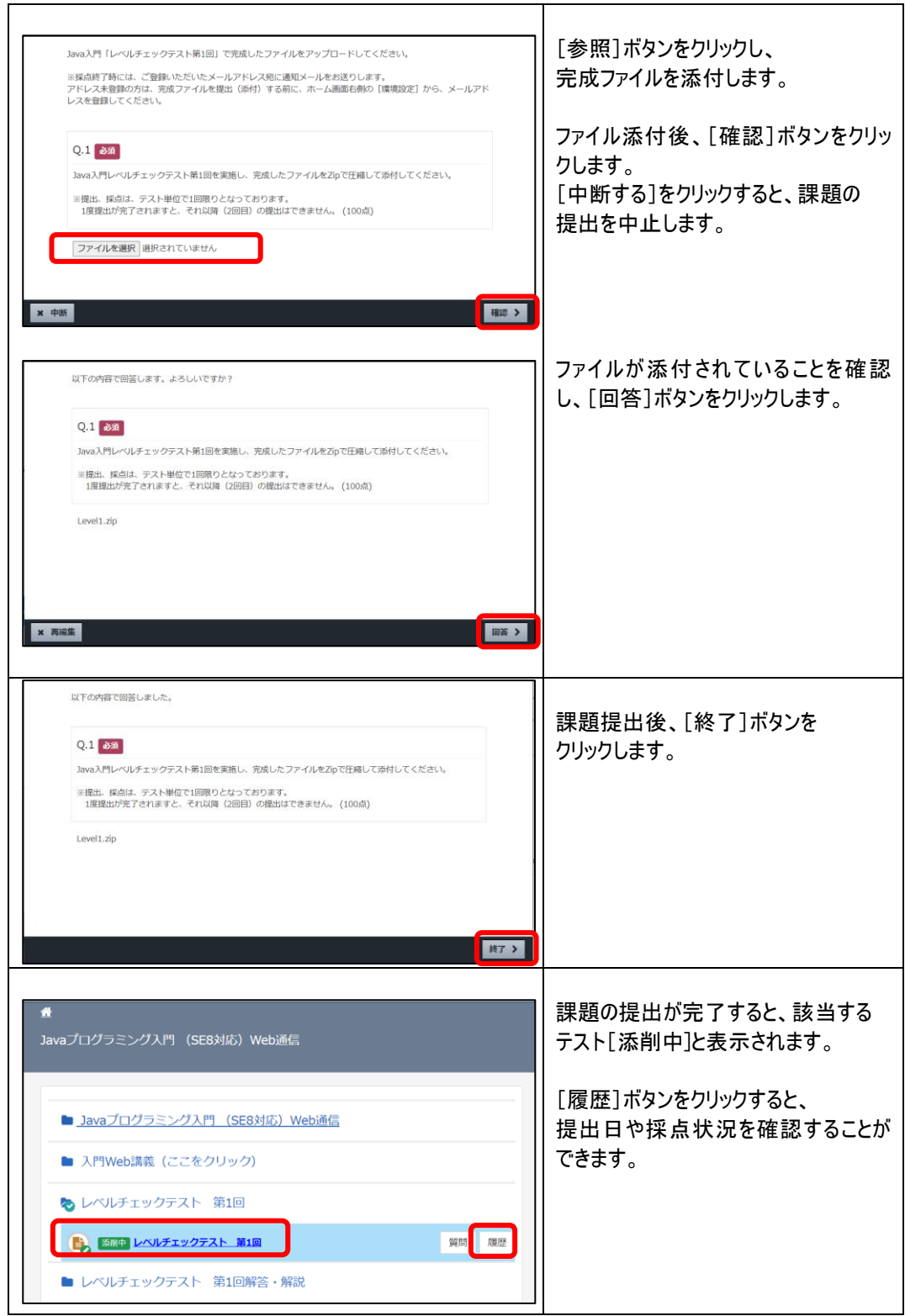

[解説ファイルのダウンロード]

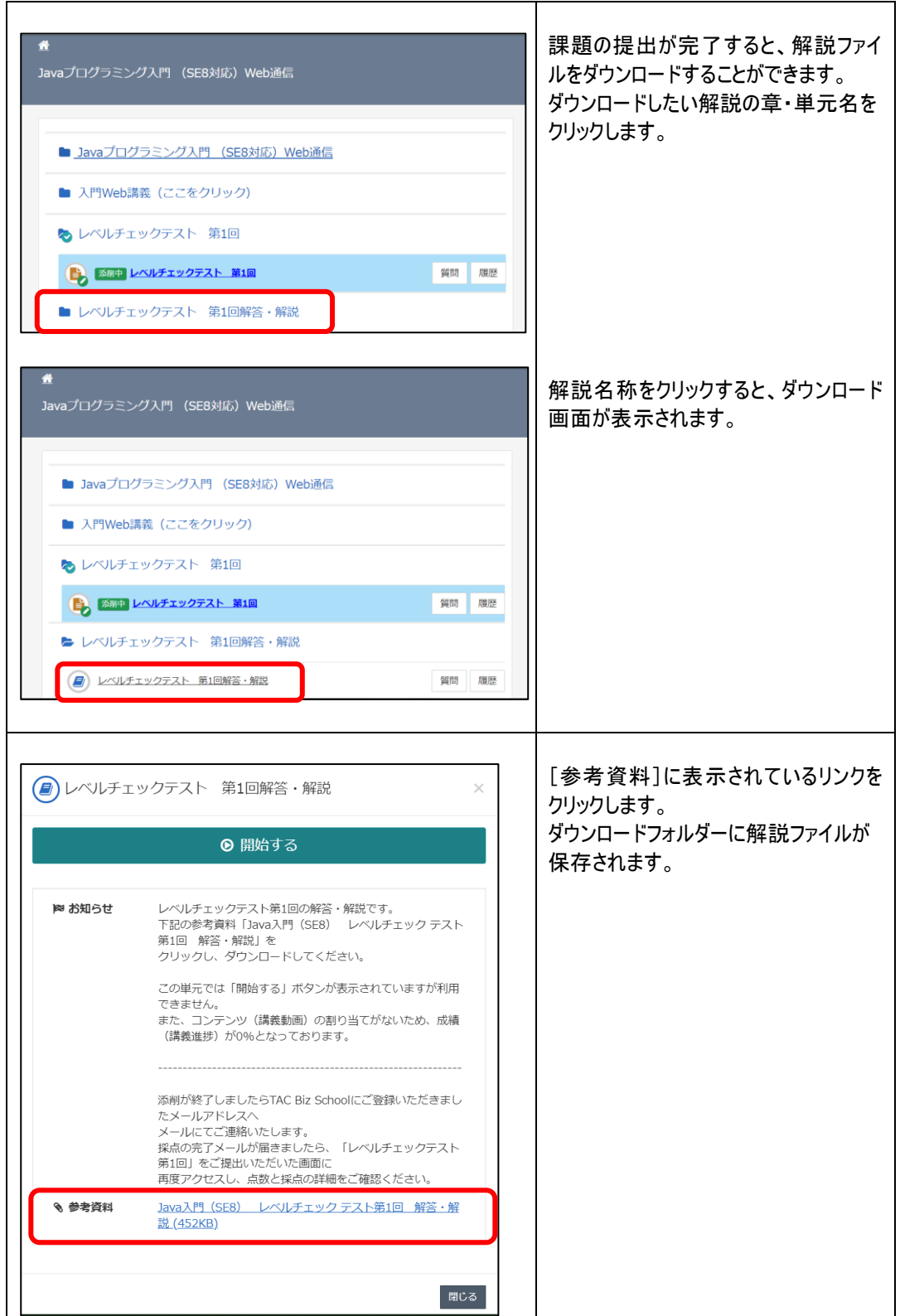

## [採点結果の確認]

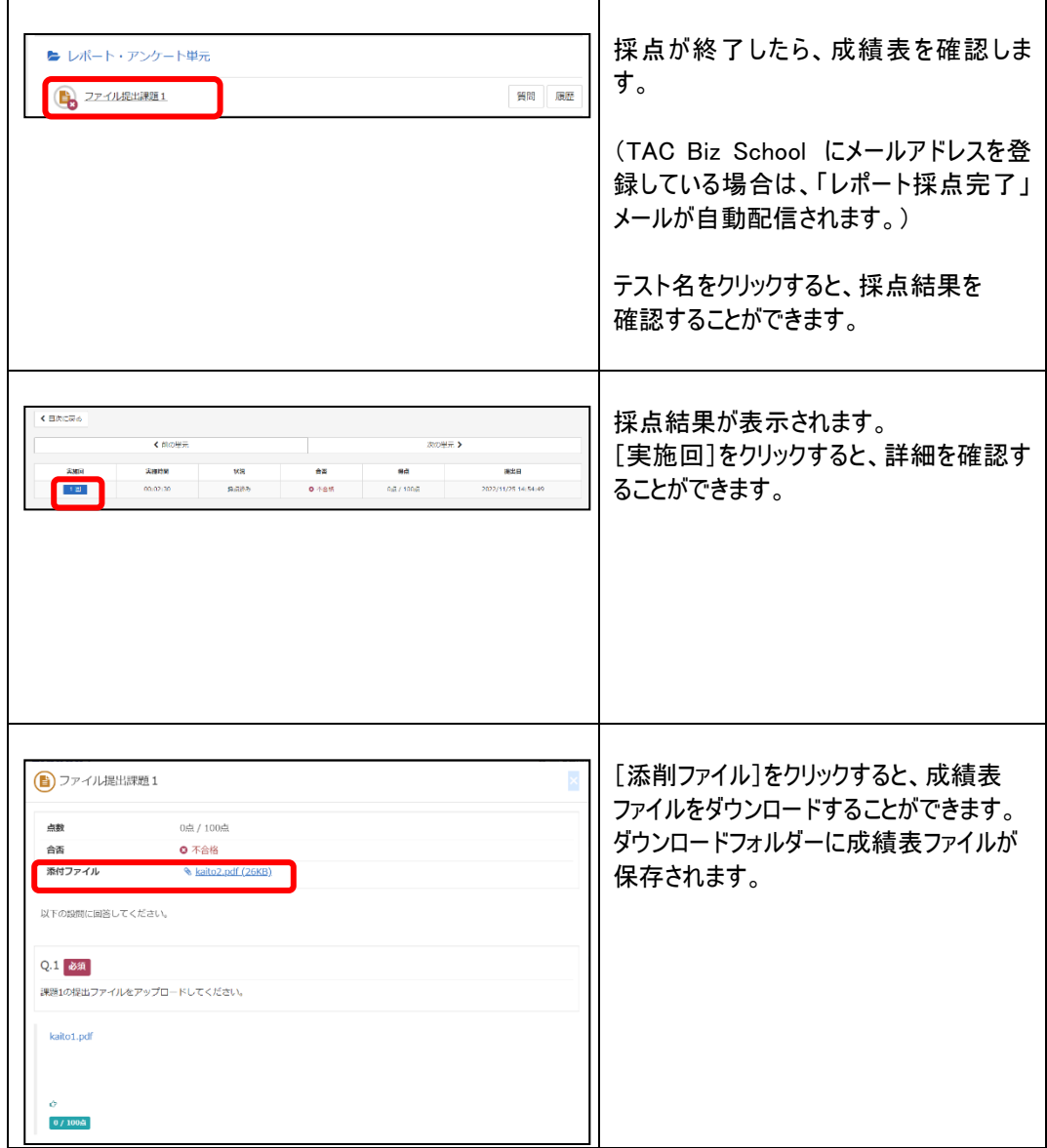

※ 課題受領後、約 7 日~10 日間で採点しております。課題提出が多い時は、前後する場合があります。

#### ■添削課題の提出方法(Web から提出できない場合のみ)

「TAC Biz School」から課題が提出できない場合のみ、メールにて課題ファイルをご提出ください。

1. 保存した課題データを E-mail に添付します。

- 2. メールの件名に、提出するテスト名を入力し、本文のところに「氏名」「会員番号」「受講コース」を入力します。
- 3. 宛先を「[its@tac-school.co.jp](mailto:its@tac-school.co.jp)」とし、メールを送信してください。
- (例)

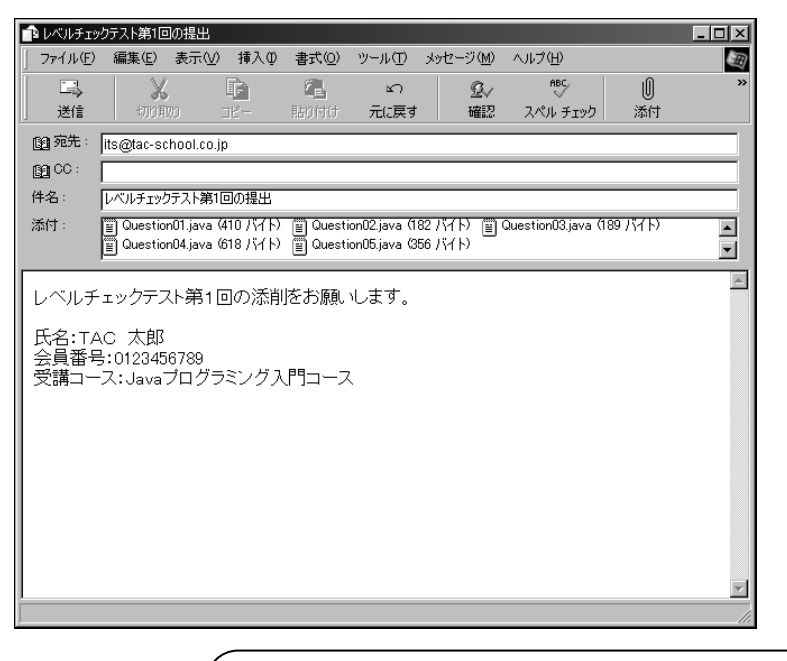

#### 提出前にもう一度確認を!

- データを添付し忘れていませんか?
- 必要事項をご記入いただきましたか?

■提出手続きに不備があった場合、返送が遅れますのでご注意ください。

メールが TAC に到着してから、約 7~10 日間後に成績表と解答・解説をメールで返信します。 しかし、氏名が抜けているなど、提出手続きに不備があった場合は、添削の返信が遅れる場合があります。 提出する際にはくれぐれも記入漏れがないように確認してください。

■添削提出後1ヶ月以上経過しても、まだ返送されない場合は以下までご連絡ください。

TAC IT 講座企画部 Java 講座担当 E-mail:its@tac-school.co.jp

# <span id="page-20-0"></span>TAC 受講ルール Q&A

TAC 通信講座を進めるときに必要な諸手続と、予想されるアクシデントについて Q&A 方式でまとめ ました。スムーズに受講するための参考にしてください。なお、ここにない事柄については、各窓口まで お問い合わせください。

- Q 登録内容に間違いがありました。
- A お名前、ご住所、お電話番号などに間違いがあった場合は、「各校受付」までお電話ください。 早速訂正いたします。
- Q 届いた教材が破損していたのですが。
- A テキスト、副教材などの品質管理には万全を期していますが、万一、不良品や破損などの不備 があった場合は、ただちに新しいものとお取り替えいたします。お手数ですが、「TAC 通信カスタマ ーセンター」までご連絡願います。
- Q 受講期間を過ぎても添削は提出できますか。
- A 在籍期間内(受講期間の倍の期間)であれば提出できます。在籍期間については [10](#page-11-0) ページを ご覧下さい。
- Q テキストの内容でわからないところがあります。どこに質問すればよいですか。
- A ご質問は、メンタリングボックス(TAC Biz School)、E-Mail で受け付けています。(詳しくは、[24](#page-25-0) ページを参照)

なお、在籍期間を越えた場合や当講座の教材に関する内容以外はお答えできませんので、あら かじめご了承ください。

# Oracle Java 認定試験 受験ガイド

・・・・・・・・・・・・・・・・・・・・・・・・・・

・・・・・・・・・・・・・・・・・・・・・・・・・・

大切な要件が含まれていますので、 必ずご一読され、受験にお役立てください。

## ◎試験に関するインフォメーション(**2024** 年 **3** 月現在)

「Oracle Java 認定資格試験の概要」「申し込み先」など、受験に必要な 基本情報を集約しました。

## ◎**FAQ**

Oracle Java 認定資格をはじめ IT 関連試験でキャリアアップを目指す人の ために、気になるポイントのミニ FAQ を記載しました。

## <span id="page-22-0"></span>試験に関するインフォメーション

※以下の情報は、2024 年 3 月現在の情報です。試験は改訂される可能性がありますので、 Oracle のホームページで、最新情報をご確認願います。

#### ・**Oracle** → **https://www.oracle.com/jp/index.html**

■ Oracle Java 認定資格

Oracle 認定 Java プログラマ(OCJ-P)

Oracle が実施する Java 認定試験です。Java の基本的な知識にかかわる問題が出題されます。 資格を取得することにより、Java プラットフォームのプログラミングに対する一定のレベルの能力が証 明されます。

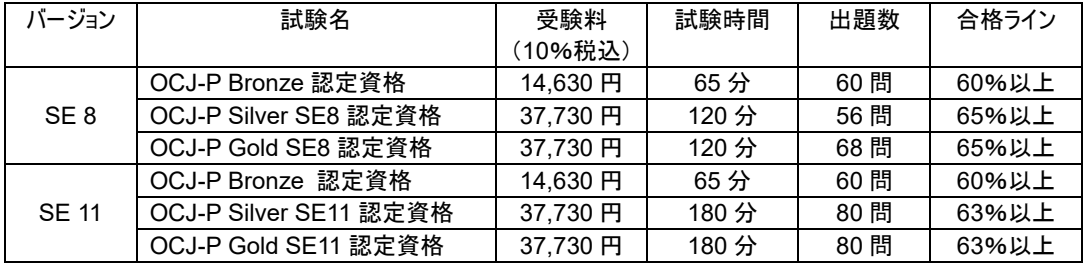

#### 【Oracle Java 認定資格 Web サイト】

https://www.oracle.com/jp/education/certification/allcertification-172551-ja.html

#### ■出題形式

PC を使用した CBT 選択式で、リニア形式なっています。リニア形式とは、決められた試験時間内・問題数で、決め られたスコア以上得点すれば合格となる、従来の試験方式です。

#### ■受験資格

特になし

#### ■試験日程

随時実施(日程は会場によって異なります)。

#### ■合否の判定および認定手続き

試験を終えるとソフトウェアが合否を通知します。試験結果としていくつかのトピックに分かれたレポートが手渡されます。 合格した時点で、自動的に認定の手続きが行われます。

#### ■受験手続きについて

試験の受付・運営・管理は、ピアソン VUE 社にて行われています。 受験会場は、ピアソン VUE 社の Web サイトにてご確認いただけます。 https://www.pearsonvue.co.jp/

## ご注意!

試験元および認定テストセンターの事情により、受験料、受験日、受験地、試験方式等は 変更になる場合がありますので、お申し込みの際にご確認ください。

TAC では WEB サイトで最新情報をご案内しています。受験前にご確認ください。 **https://www.tac-school.co.jp/kouza\_pc/pc\_sk\_java.html**

## <span id="page-24-0"></span>FAQ

- Q Oracle Java 認定資格を取得するとどのようなメリットがあるのですか?
- A Java の開発元である Oracle 社の認定は、世界的にその内容が評価されています。IT エンジ ニアとして活躍していきたい人にとって、プログラミングに関する実務基盤作りに最適な試験といえ ます。また、昇給や昇進の条件として採用している企業もありますので、取得すること自体がメリッ トになることもあります。
- Q Oracle Java 認定の合格率はどれくらいですか。
- A 合格率は、公表されていません。ただし、各試験の合格ラインをクリアすれば、合格できます。問 題は、平易ではありませんが、確実に知識を積み重ねれば、誰にでも合格のチャンスがある試験 だと言えるでしょう。
- Q 合格するまで何度でも受験できますか。
- A 試験には何度でもチャレンジできますが、教材をフル活用し、最短で合格できるようにがんばってく ださい。
- Q 問題は、すべて選択式ですか?
- A ほぼ選択式ですが、一部記述式の問題が出題されます。ただし選択式の問題であるからといっ て、問題が簡単というわけではありません。しっかりと問題内容を読んで、正確に解答を選択する ように心がけましょう。

# <span id="page-25-0"></span>学習を進める上でのご相談・お問い合わせ窓口

各種ご相談・お問い合わせは、下記宛にご連絡ください。

### TAC 学習内容ご相談窓口

●TAC Biz School メンタリングボックス

https://bs2.tac.biz/rpv/

Web サイトからご質問される方は、こちらにアクセスしてください。 クラストップ画面に表示される「メンタリングボックス」からご質問いただくことができます。

●サポートメール its@tac-school.co.jp

E-Mail でご質問される方は、こちらに送信してください。その際は件名に「Java 質問」、本文に 「TAC 会員番号」および「お名前」を必ず記入してください。 また、どの教材のどの部分か、具体的にお問い合わせ願います。

## TAC お問い合わせ窓口

#### ●教材の不備等●

お届けした教材の送付もれ・落丁・破損等に関しての窓口

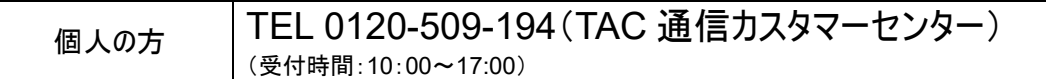

#### ●住所変更等●

## 住所・電話番号の変更に関しての窓口

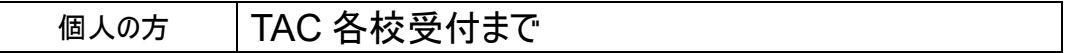

◆その他、郵便でのお問い合わせ◆

〒101-8383 東京都千代田区神田三崎町 3-2-18 TAC 本社ビル 4F

TAC 株式会社 IT 講座企画部 Java 講座担当

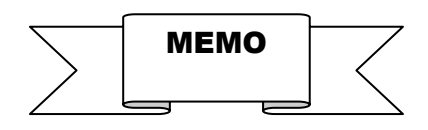

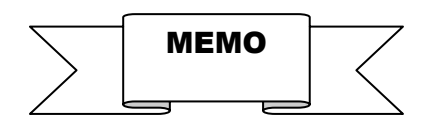